Java

**Fall 2009**Instructor: Dr. Masoud Yaghini

### **Outline**

- Introduction
- **Relational Databases**
- The books Database
- Entity-relationship (ER) diagram
- References

## **Introduction**

### **Introduction**

- **Database**
	- Collection of data

## **Database Management System (DBMS)**

- Provides mechanisms for storing, organizing, retrieving and modifying data

## **Structured Query Language (SQL)**

- Pronounced "sequel"
- The international standard language used with **relational databases** to perform **queries** (i.e., to request information that satisfies given criteria) and to manipulate data.

### **Introduction**

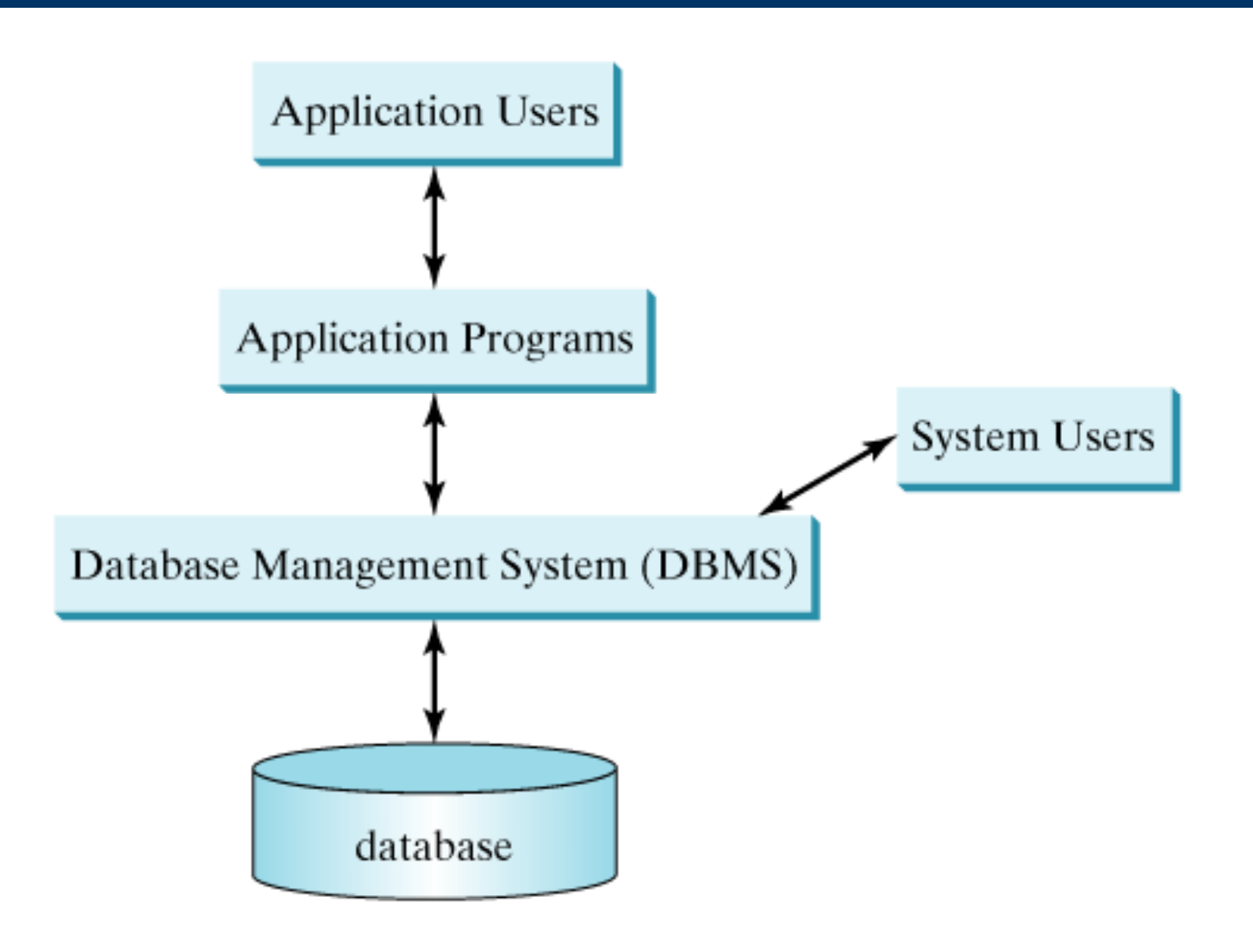

### **Introduction**

- **Relational Database Management System (RDBMS)**
	- Today's most popular database systems
	- Microsoft SQL Server, Oracle, Sybase, IBM DB2, Informix, PostgreSQL and MySQL

## **Java Database Connectivity (JDBC)**

- Java programs communicate with databases and manipulate their data using the **JDBC**™API
- **JDBC driver**
	- Enable Java applications to connect to database
	- Enable programmers to manipulate databases using JDBC

### **Relational Databases**

### **Relational Databases**

- **Tables**
	- A relational database stores data in **tables**

## **Rows**

Tables are composed of **rows**

## **Columns**

 Rows are composed of **columns** in which values are stored

## **Primary key**

 A column (or group of columns) in a table with a unique value that cannot be duplicated in other rows

# **Employee table sample data**

• The table name is Employee, and its primary purpose is to store the attributes of an employee.

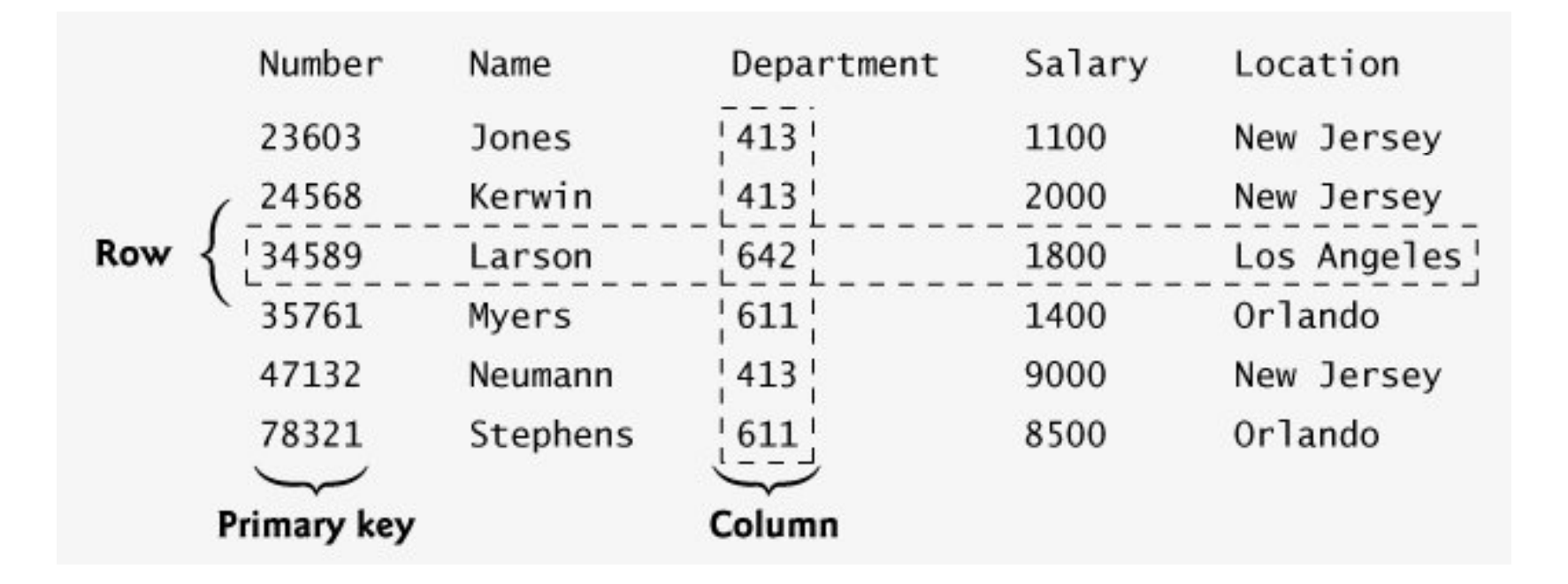

### **Relational Databases**

## **SQL queries**

- Specify which rows and columns to select from a table
- For example, result of selecting distinct Department and Location data from table Employee

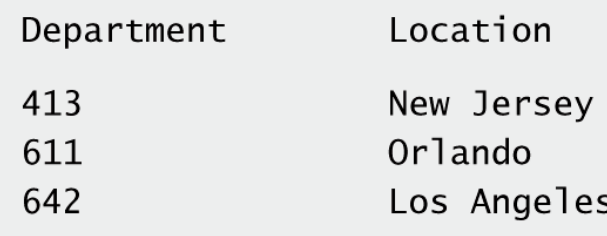

- The database consists of four tables:
	- authors
		- consists of each author's data
	- publishers
		- contains the data of publishers
	- titles
		- contains the data of book titles
	- authorISBN
		- consists of each author's data

- authors table:
	- author**I**D
		- Author's ID number in the database. In the books database, this integer column is defined as **autoincremented**.
		- For each row inserted in this table, the authorID value is<br>increased by 1 outcoastically to example that as a way has increased by 1 automatically to ensure that each row has a unique authorID.
		- This column represents the table's primary key.
	- firstName
		- Author's first name (a string).
	- lastName
		- Author's last name (a string).

# **The books Database**

**Sample data from the authors table:**

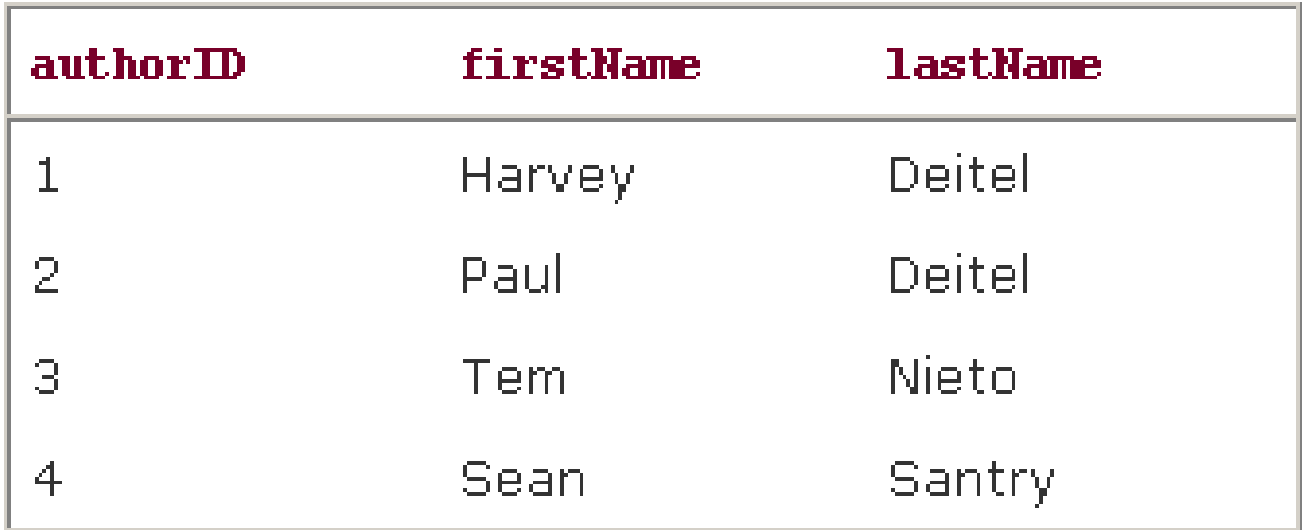

# **The books Database**

## **publishers table:**

- publisherID
	- The publisher's ID number in the database.
	- **•** This autoincremented integer is the table's primary key.
- publisherName
	- The name of the publisher (a string).

# **The books Database**

**Data from the publishers table:**

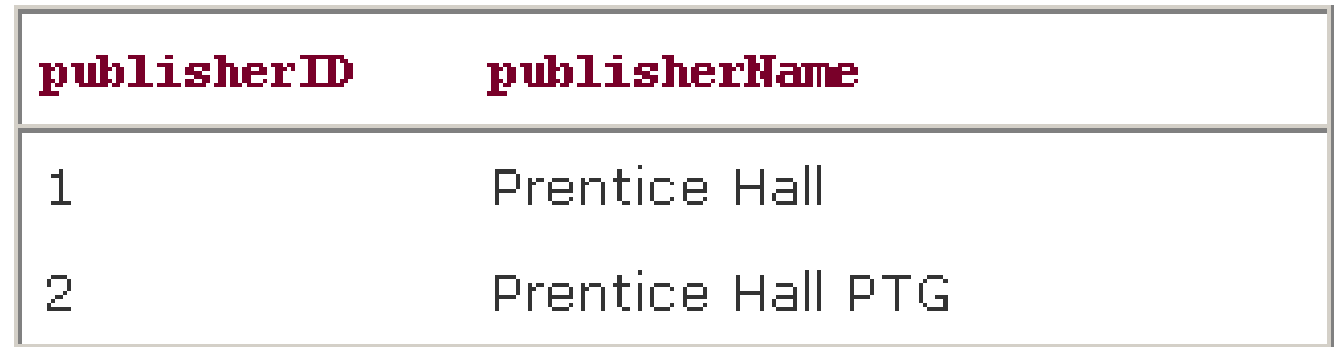

- **titles table:**
	- i<mark>sbn</mark>
		- ISBN of the book (a string). The table's primary key.
		- ISBN is an abbreviation for "International Standard Book Number"a numbering scheme that publishers worldwide use to give every book a unique identification number.
	- title
		- Title of the book (a string).
	- editionNumber
		- Edition number of the book (an integer).
	- <mark>copyright</mark>
		- Copyright year of the book (a string).

# **The books Database**

## **titles table: (cont.)**

- publisherID
	- Publisher's ID number (an integer).
	- A foreign key that relates this table to the publishers table.
- imageFile
	- Name of the file containing the book's cover image (a string).
- price
	- Suggested retail price of the book (a real number).

# **The books Database**

### **Sample data from the titles table:**

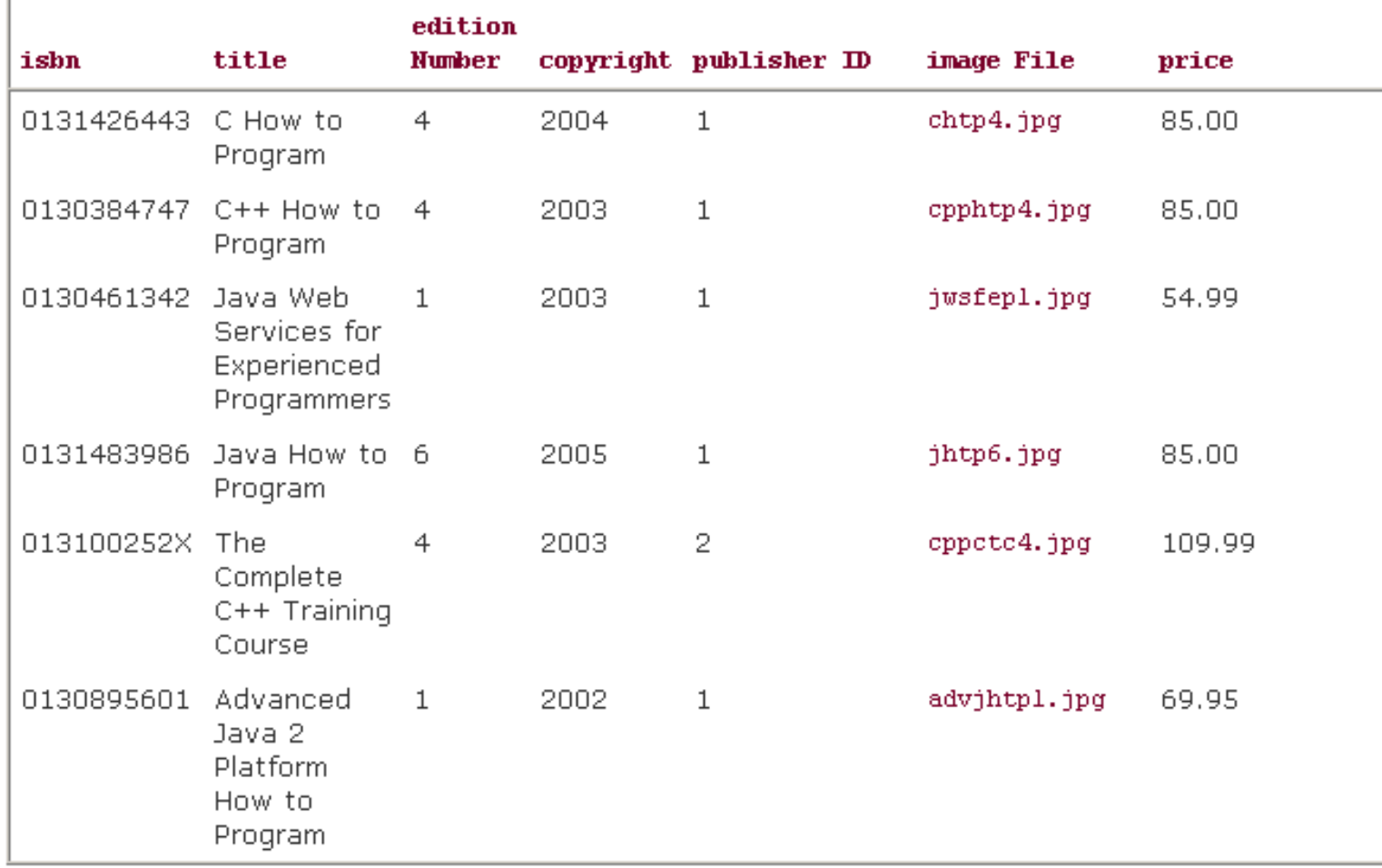

# **The books Database**

## **Foreign key**

- A column matches the primary key column in another table
- Helps maintain the **Rule of Referential Integrity**
	- Every foreign key value must appear as another table's primary key value
- Foreign keys also allow related data in multiple tables to be selected from those tables for analytic purposes this is known as joining the data.
- There is a one-to-many relationship between a primary key and a corresponding foreign key (e.g., one publisher can publish many books).

# **The books Database**

# **authorISBN table:**

- author**I**D
	- The author's ID number, a foreign key to the authors table.
- i<mark>sbn</mark>
	- The ISBN for a book, a foreign key to the titles table.
- Both columns are foreign keys that represent the relationship between the tables authorsand titles
- One row in table authors may be associated with many rows in table titles, and vice versa.

# **The books Database**

**Sample data from the authorISBN table:**

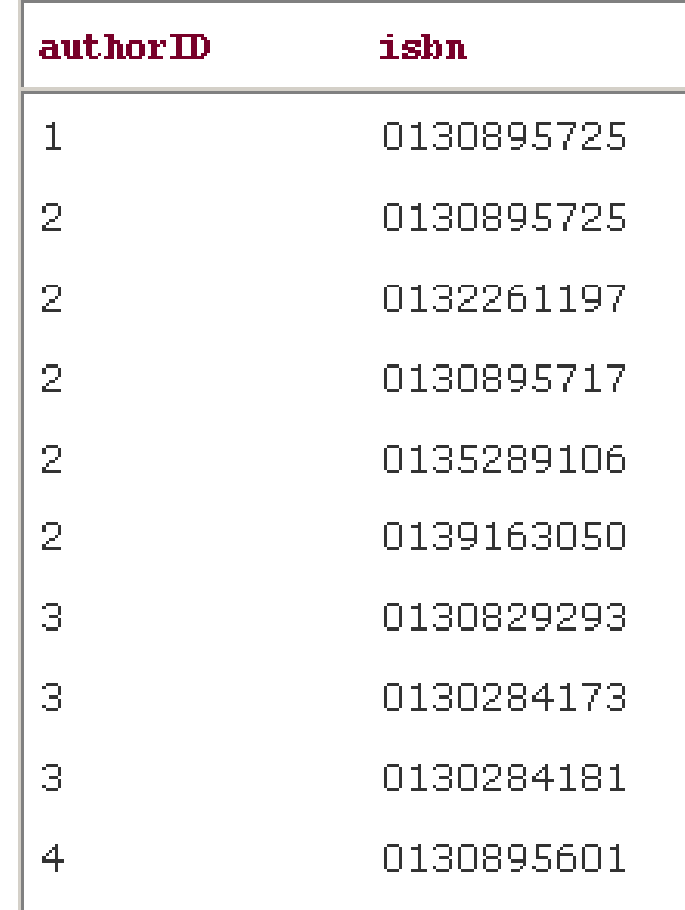

### **Entity Relationship Diagram**

### **Entity Relationship diagram**

**Entity relationship diagram** shows the tables in the database and the relationships among them.

## **Rule of Entity Integrity**

- Primary key uniquely identifies each row
- Every row must have a value for every column of the primary key
- Value of the primary key must be unique in the table

### **Entity-relationship diagram**

## **Table relationships in books:**

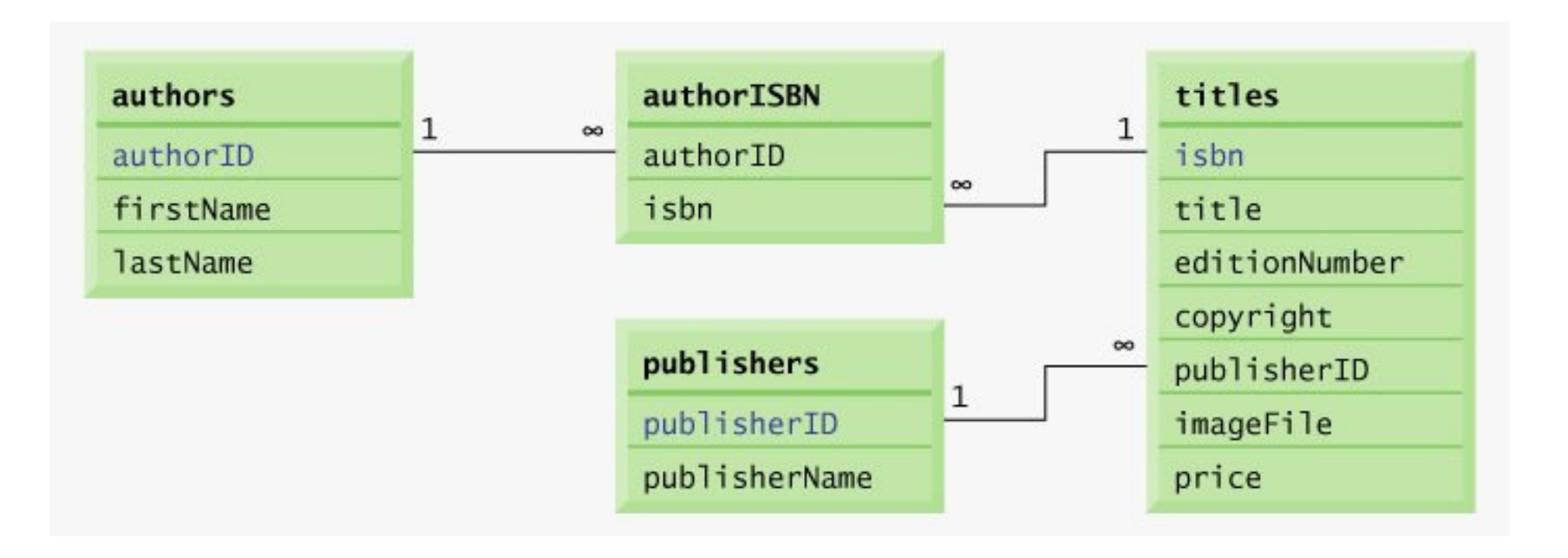

### **Common Programming Errors**

- Providing the same value for the primary key in multiple rows causes the DBMS to report an error.
- Providing a foreign-key value that does not appear as a primary-key value in another table breaks the Rule of Referential Integrity and causes the DBMS to report an error.

### **References**

#### **References**

 H. M. Deitel and P. J. Deitel, **Java™ How to Program**, Sixth Edition, Prentice Hall, 2005. (Chapter 25)

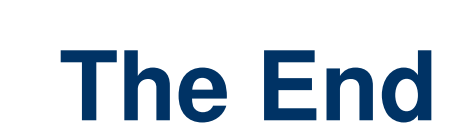